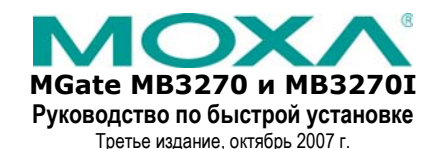

## **1. Обзор**

MGate MB3270 и MB3270I – это 2-портовые Modbus-шлюзы <sup>с</sup> расширенными возможностями, предназначенные для преобразования протоколов Modbus TCP и Modbus ASCII/RTU. Они используются для контроля последовательных ведомых устройств ведущими Ethernet устройствами, или для контроля Ethernet ведомых устройств последовательными ведущими устройствами. Одновременно можно подключить до 16 TCP ведущих <sup>и</sup> 62 последовательных ведомых устройств.

## **2. Комплект поставки**

Перед установкой шлюза Modbus MGate MB3270 или MB3270I убедитесь, что комплект поставки входит:

Шлюз Modbus MGate MB3270 или MB3270I

- Руководство по быстрой установке MGate MB3270 <sup>и</sup> MB3270I
- Гарантийный талон

В случае, если любое из вышеперечисленного отсутствует или

повреждено, пожалуйста, сообщите об этом торговому представителю.

## **3. Введение**

## Светодиодные индикаторы

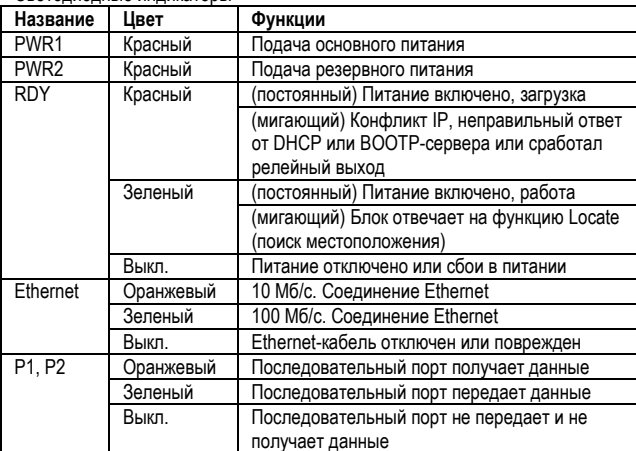

подключения <sup>к</sup> последовательным устройствам. **Резервированный вход**

Каждый шлюз MGate MB3270 и MB3270I имеет два разъема DB9 для

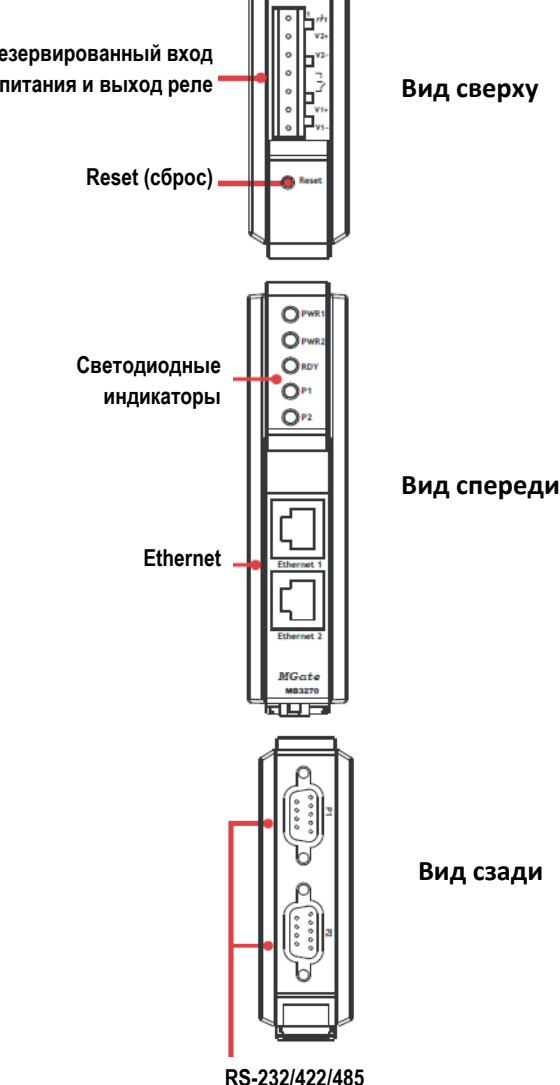

# **Кнопка Reset**

Кнопка **Reset** используется для сброса устройства <sup>к</sup> настройкам по умолчанию. С помощью острого предмета, например, скрепки, нажмите <sup>и</sup> удерживайте кнопку сброса <sup>в</sup> течение пяти секунд. Отпустите кнопку сброса, когда индикатор **Ready** перестанет мигать.

#### **4. Установка оборудования**

**Шаг 1:** Используйте стандартный «прямой» Ethernet-кабель для подключения MGate <sup>к</sup> сетевому концентратору или коммутатору.

- **Шаг 2:** Подключите устройства <sup>к</sup> последовательному порту MGate.
- **Шаг 3:** Установите MGate на DIN-рейку.

**Шаг 4:** Подключите источник питания ко входу питания.

#### **5. Установка программного обеспечения**

Для установки MGate Manager вставьте компакт-диск <sup>с</sup> документацией <sup>и</sup> программным обеспечением <sup>в</sup> дисковод вашего компьютера. После установки диска откроется окно, нажмите кнопку Installation (Установка) <sup>и</sup> следуйте инструкциям на экране. Для более подробной информации <sup>о</sup> MGate Manager, нажмите кнопку Documents (Документация) <sup>и</sup> выберите Руководство пользователя MGate MB3000.

#### **6. Назначение контактов**

#### **Ethernet-порт (RJ45)**

**Signals** 

 $Tx +$ 

 $Tx -$ 

 $Rx+$ 

 $Rx -$ 

Pin

 $\overline{1}$ 

 $\overline{2}$ 

 $\overline{3}$ 

 $6\overline{6}$ 

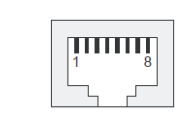

## **Serial Port (Male DB9)**   $2345$

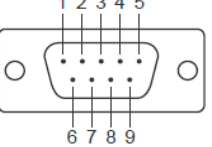

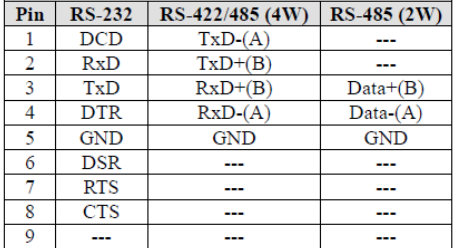

#### **Назначение выхода реле и входов питания**

# $0 0 0 0 0 0 0 0$

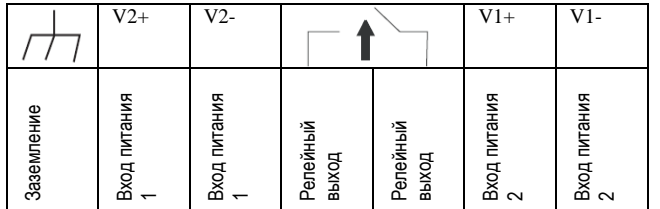

**Требования <sup>к</sup> питанию**

*Входное напряжение:* 

от 12 до 48 В постоянного тока

# *Потребляемая мощность:*

MB3270: 410 мА @ 12 В постоянного тока; 145 мА @ 48 В постоянного тока MB3270I: 470 мА @ 12 В постоянного тока, 150 мА @ 48 В постоянного тока *Стандартный диапазон рабочих температур:*  от 0 до 55 ° C (от 32 до 131 ° F) *Расширенный диапазон рабочих температур:*  от -40 до 75 ° C (от -40 до 167 ° F) *Относительная влажность:*  от 5 до 95% *Габариты:* 

29 × 124,5 × 89,2 мм

**7. Технические характеристики**